Date: April 19, 2022

To: CAIS User Community

From: Adam Pugh Office of Asset Management (MA-50)

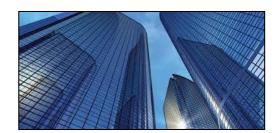

Subject: Condition Assessment Information System (CAIS) Version 3.45 Release

Today, Tuesday, April 19, 2022, version 3.45 of the Condition Assessment Information System (CAIS) was released. This release addresses the following enhancements.

# Change Requests 22-01, 22-02 and 22-05 (Job Cost Phase Report)

- The following enhancements have been made to the Job Cost Phase report within the Estimating Module.
  - Report will now display the custom **Line Item Description** that was entered on the Estimate Detail window when the estimate was built.
  - The **Quantity** field on the report has been modified to display the decimal values.
  - The **Additional Cost** values entered for an estimate will now be individually displayed on the report.

## Change Requests 22-03 (Estimate Detail window)

• An AutoComplete feature has been added to the Estimate Detail window for the **Category** field. This feature will display suggested inputs based on the previous entries for a particular estimate. Begin by starting to type your value into the **Category** field. If a match is found a popup list will appear below the field that provides the option of clicking on a previously entered value for the estimate to facilitate easier data entry into the **Category** field. Or you may continue typing your value.

## Change Requests 22-04 (Copy Estimate)

• When copying an estimate, the user now has the option to copy the estimate with the **Quantity** and **Estimate Values** removed from the newly created estimate. This is accomplished via a check box that has been added to the Copy Estimate popup window.

## **Projects Module**

• The **Comments** field on the Project Detail window has been renamed to **Project Description**. This change is also reflected on Standard Report 006 – Project Detail report.

## System Documentation

• The CAIS User's Guide has been updated to reflect these enhancements included in this release. This document can be obtained from the CAIS website at <a href="https://fims.doe.gov/caisinfo/doc.html">https://fims.doe.gov/caisinfo/doc.html</a>.

If you have any questions related to this enhancement, please contact the FIMS/CAIS Help Desk at 410-482-0111 or via email at fims\_cais\_help@hq.doe.gov.